# **APLIKASI LAYANAN INFORMASI PENYEDIAAN BIBIT IKAN AIR TAWAR DAN LOKASI PEMANCINGAN DI KABUPATEN SLEMAN BERBASIS** *MOBILE* **ANDROID**

## **TUGAS AKHIR**

Tugas Akhir ini sebagai salah satu syarat untuk memperoleh gelar sarjana Tehnik Informasi Universitas Pembangunan Nasional "Veteran" Yogyakarta

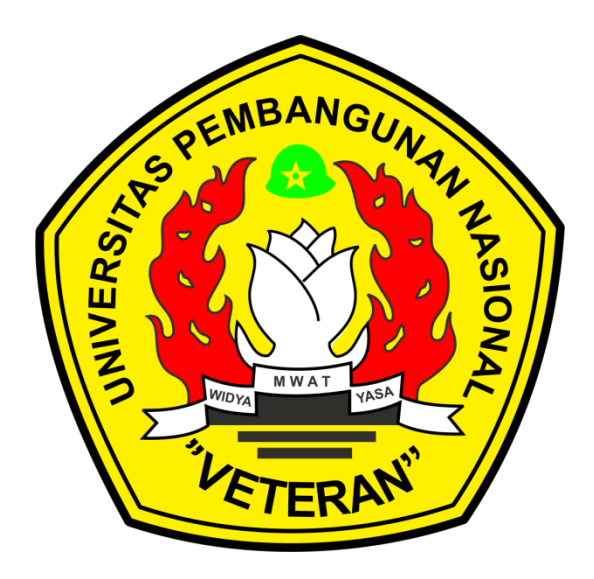

**Disusun Oleh :**

**Karang Bagus Santoso 123110021**

## **PROGRAM STUDI TEKNIK INFORMATIKA FAKULTAS TEKNOLOGI INDUSTRI UNIVERSITAS PEMBANGUNAN NASIONAL "VETERAN" YOGYAKARTA 2016**

### **HALAMAN PENGESAHAN PEMBIMBING**

# **APLIKASI LAYANAN INFORMASI PENYEDIAAN BIBIT IKAN AIR TAWAR DAN LOKASI PEMANCINGAN DI KABUPATEN SLEMAN BERBASIS** *MOBILE* **ANDROID**

**Disusun Oleh :**

**Karang Bagus Santoso 123110021**

**Telah diuji dan dinyatakan lulus oleh pembimbing pada tanggal : 11 Februari 2016**

**Menyetujui, Pembimbng I**

**Pembimbing II**

**Hidayatullah H., S.T., M.M., M.Eng. NIP. 1976 1224 2005 01 1 001**

**Yuli Fauziah, S.T., M.T. NIK. 2 7107 98 0180 1**

**Mengetahui, Ketua Program Studi**

**Hidayatulah Himawan, S.T., M.M., M.Eng. NIP. 19761224 200501 1 001**

### **HALAMAN PENGESAHAN PENGUJI**

# **APLIKASI LAYANAN INFORMASI PENYEDIAAN BIBIT IKAN AIR TAWAR DAN LOKASI PEMANCINGAN DI KABUPATEN SLEMAN BERBASIS** *MOBILE* **ANDROID**

**Disusun Oleh :**

**Mochamad Assofa Indera Jati 123110033**

**Telah diuji dan dinyatakan lulus pada tanggal 19 Januari 2016 oleh :**

**Menyetujui, Pembimbng I**

**Pembimbing II**

**Hidayatullah H., S.T., M.M., M.Eng. NIP. 1976 1224 2005 01 1 0011**

**Yuli Fauziah, S.T., M.T. NIK. 2 7107 98 0180 1**

**Penguji III**

**Penguji IV**

**Wilis Kaswidjanti, S.Si., M.Kom. NIK. 2 7604 00 0226 1**

**Budi Santosa, S.Si.,M.T. NIK. 2 8305 11 0300 1**

# **SURAT PERNYATAAN KARYA ASLI SKRIPSI**

Sebagai mahasiswa Jurusan Teknik Informatika Fakultas Teknologi Industri Universitas Pembangunan Nasional "Veteran" Yogyakarta, yang bertanda tangan dibawah ini, saya :

Nama : Karang Bagus Santoso

NIM : 123110021

Menyatakan bahwa karya ilmiah saya yang berjudul :

# **APLIKASI LAYANAN INFORMASI PENYEDIAAN BIBIT IKAN AIR TAWAR DAN LOKASI PEMANCINGAN DI KABUPATEN SLEMAN BERBASIS** *MOBILE* **ANDROID**

merupakan karya asli saya dan belum pernah dipublikasikan dimanapun. Apabila di kemudian hari, karya saya disinyalir bukan merupakan karya asli saya, maka saya bersedia menerima konsekuensi apa pun yang diberikan Jurusan teknik Informatika Fakultas Teknologi Industri Universitas Pembangunan Nasional "Veteran" Yogyakarta kepada saya. Demikian surat pernyataan ini saya buat dengan sebenarnya.

> Yogyakarta, 11 Februari 2016 Yang menyatakan,

(Karang Bagus Santoso)

#### **MOTTO**

## Musuh yang paling berbahaya di atas dunia ini adalah penakut dan bimbang. Teman yang paling setia, hanyalah keberanian dan keyakinan yang teguh

## Persembahan :

Hasil perjuangan ini ingin ku persembahkah pertama-tama untuk Allah swt yang selalu melimpahkan seluruh rahmatNya untuk ku. ©

Terimakasi untuk kedua orang tua ku yang senantiasa membimbing dan mendoakan ku selama ini. Terimakasih juga untuk perhatian dan kesabarannya

Terimakasih untuk kakak dan adik ku yang selalu mendukungku dalam segala keadaan ku.

Terimakasih untuk Bapak Awang selaku pembimbing 1 dan Bapak Heru selaku pembimbing 2 yang telah membimbingku selama tugas akhir ini.

Terimakasih buat kekasihku Tiarahna Utami yang selalu membantuku dan selalu ada disegala keadaan, terimakasih buat semua perhatian dan kesabaranmu dalam segala hal.

Terimakasih untuk pihak Balai PSDA Provinsi DIY dan Balai PPK PAB Kabupaten Sleman.

Dan tereimakasih untuk temen-temen seperjuangaku IF 2011 yang gak bisa disebutin satu satu. Terimakasih buat semua pengalaman 4 tahun ini bersama kalian semua. Tetap semangat !

Terimakasih untuk seluruh dosen UPN Khususnya IF dan seluruh staff karyawan atas bimbingannya juga selama ini.

#### **Abstrak**

Perkembangan usaha pembibitan ikan tawar saat ini terus mengalami peningkatan. Pertumbuhan produksi tersebut dipicu oleh permintaan pasar konsumsi ikan tawar yang terus meningkat, sehingga banyak kalangan ingin mencoba dan bahkan beralih pada usaha pembibitan ikan air tawar. Perkembangan usaha pembibitan ikan air tawar tidak diikuti dengan cara pemasaran yang tepat. Selama ini, kendala dalam memasarkan hasil bibit ikan air tawar, para petani ikan masih mengandalkan cara informasi secara tradisional, sehingga persebaran penjualan bibit ikan nila hanya berada di daerah sekitar lokasi pembibitan ikan. Melihat dari permasalahan yang ada, maka dibutuhan aplikasi layanan informasi lokasi ketersediaan bibit ikan serta lokasi pemancingan yang berteknologi *mobile* agar mendukung *mobilitas* petani ikan untuk mempermudah dan mempercepat pencarian lokasi pemancingan dan ketersediaan bibit ikan air tawar di Kabupaten Sleman

Metode yang digunakan dalam perancangan aplikasi ini adalah menggunakan UML ( *Unified Modeling Language)* dan metode yang digunakan dalam pengembangan sistem ini adalah metode GRAPPLE (*Guidelines For Rapid Application Engineering*),. Aplikasi berbasis web ini dibangun menggunakan bahasa pemrograman HTML serta CSS, PHP, Javascript, Ajax, JQuery, Notepad++ sebagai *text editor,* Mozila Firefox sebagai media untuk menjalankan aplikasinya, MySQL dan PHPMyAdmin untuk manajemen *database*nya.

Pada aplikasi ini mempunyai sistem atau alur kerja di mana admin bisa menginputkan data kolam data jenis ikan info lomba dan informasi seputar perikanan. Disamping itu pemilik kolam juga bisa mengubah stok ketersediaan bibit dan info lainya yang ada di kolamnya melalui web yang sudah disediakan oleh admin.dengan cara ini petani ikan atau pemilik kolam pemancingan bisa merubah informasi yang akan di lihat pengguna di sisi *Android* yang akan tergubung secara langsung dengan database dan langsung menampilkan perubahan informasi kolamnya di *Mobile* android.

Kata Kunci : SIG, *Web Service,* Pemancingan, Lokasi Ikan

#### **Abstract**

The development of freshwater fish breeding today is constantly increasing. Production growth was driven by market demand for fresh fish consumption continues to increase, so many people want to try and even switch on breeding of freshwater fish. The development of breeding freshwater fish not accompanied by proper marketing ploy. During this time, the constraints in the marketing of freshwater fish seeds, fish farmers still rely on the traditional way of information, so that the spread of tilapia seed sales have only been in the area around the location of fish breeding. Viewed from the existing problems, the location information service application dibutuhan availability of fingerlings and fishing locations that mobile technology in order to support the mobility of fish farmers to facilitate and accelerate the search fishing location and the availability of freshwater fish seedlings in Sleman

The method used in the design of this application is using UML (Unified Modeling Language) and methods used in the development of this system is a method GRAPPLE (Guidelines For Rapid Application Engineering) ,. This web-based application built using the programming language HTML and CSS, PHP, Javascript, Ajax, JQuery, Notepad ++ as a text editor, Mozilla Firefox as the media to run the application, and PHPMyAdmin for MySQL database management.

In this application has a system or workflow where the admin can input data data pool of fish contest information and information about the fishery. Besides, the pond owner can also modify the stock availability of seeds and other information contained in the pond via a web that has been provided by admin.dengan this way farmers fish or fishing pond owner can change the information that will be on view at the side of Android users will tergubung directly with database and instantly displays information changes pond in Mobile android. Keywords: GIS, Web Service, Fishing, Fish Location

#### **KATA PENGANTAR**

Assalamu'alaikum Warrahmatullahi Wabarrokatuh

Dengan mengucapkan Alhamdulillah, puji syukur penulis panjatkan atas rahmat, hidayah dan karunia Allah SWT dan sholawat serta salam kepada Rasullullah Muhammad SAW, sehingga penulis dapat menyelesaikan penelitian yang berjudul "Aplikasi layanan informasi ketersediaan bibit ikan air tawar dan lokasi pemacingan di kabupaten sleman berbasis mobile android" dengan baik.

Penelitian ini sebagai salah satu syarat untuk menyelesaikan program S-1 di Program Studi Teknik Informatika Fakultas Teknologi Industri Universitas Pembangunan Nasional "Veteran" Yogyakarta.

Selama penyusunan tugas akhir ini, penulis menyadari sepenuhnya bahwa telah mendapatkan banyak bantuan, bimbingan, dorongan dan doa dari berbagai pihak. Oleh karena itu, tidak lupa penulis menyampaikan terima kasih yang sebesar-besarnya kepada :

- 1. Bapak Hidayatulah Himawan, ST.,M.M.,M.Eng., selaku Ketua Program Studi Teknik Informatika UPN 'Veteran' Yogyakarta. Dan Pembimbing I atas segala bimbingan, kesempatan dan ide serta masukan-masukan dalam penyusunan dan pembuatan tugas akhir ini.
- 2. Ibu Yuli Fauziah, S.T., M.T., selaku Koordinator Tugas Akhir.Dan Dosen Pembimbing II atas segala bimbingan, kesempatan dan ide serta masukan-masukan dalam penyusunan dan pembuatan tugas akhir ini.
- 3. Bapak Oliver Samuel Simanjuntak, S.Kom., M.Eng., selaku Dosen Wali.
- 4. Kedua orang tua, adik serta segenap keluarga penulis yang telah memberikan motivasi, bantuan material maupun non material, serta kasih sayang dan dukungan kepada penulis.
- 5. Teman teman Teknik Informatika UPN 'Veteran' Yogyakarta terutama angkatan 2011 atas persahabatan dan kebersamaan yang telah terjalin selama ini.
- 6. Semua pihak yang tidak dapat penulis sebutkan satu-persatu.

Penulis menyadari bahwa penelitian ini tentunya masih jauh dari sempurna. Oleh karena itu, penulis mengharapkan adanya kritik dan saran yang membangun guna perubahan yang lebih baik.

Akhir kata penulis berharap semoga penelitian ini dapat bermanfaat bagi kita semua khususnya bagi Program Studi Teknik Informatika Universitas Pembangunan Nasional 'Veteran' Yogyakarta dan memberikan inspirasi pengembangan yang lebih baik untuk menghasilkan suatu karya yang lebih optimal. Terima kasih.

Yogyakarta, 20 Januari 2016

Penulis

# **DAFTAR ISI**

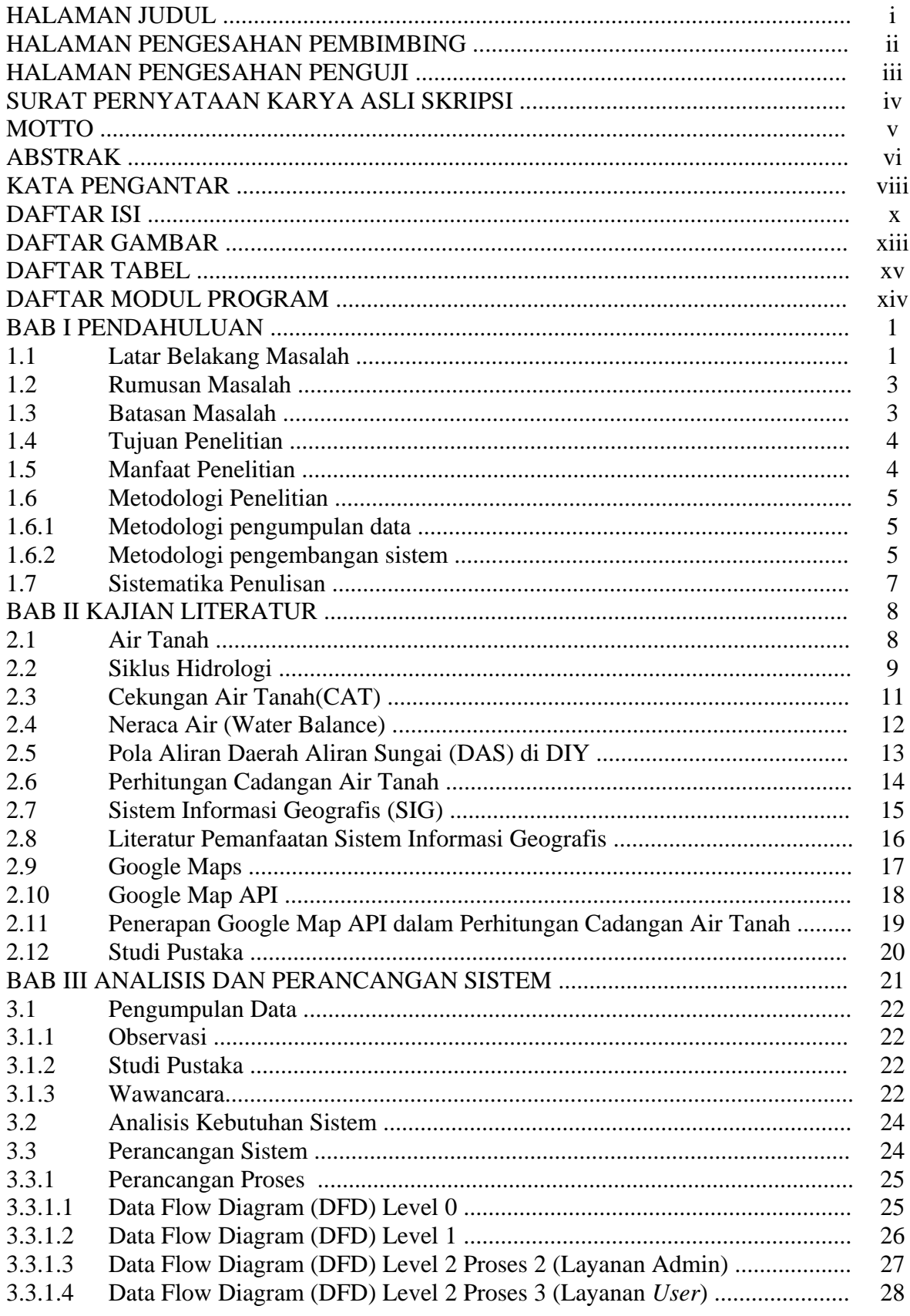

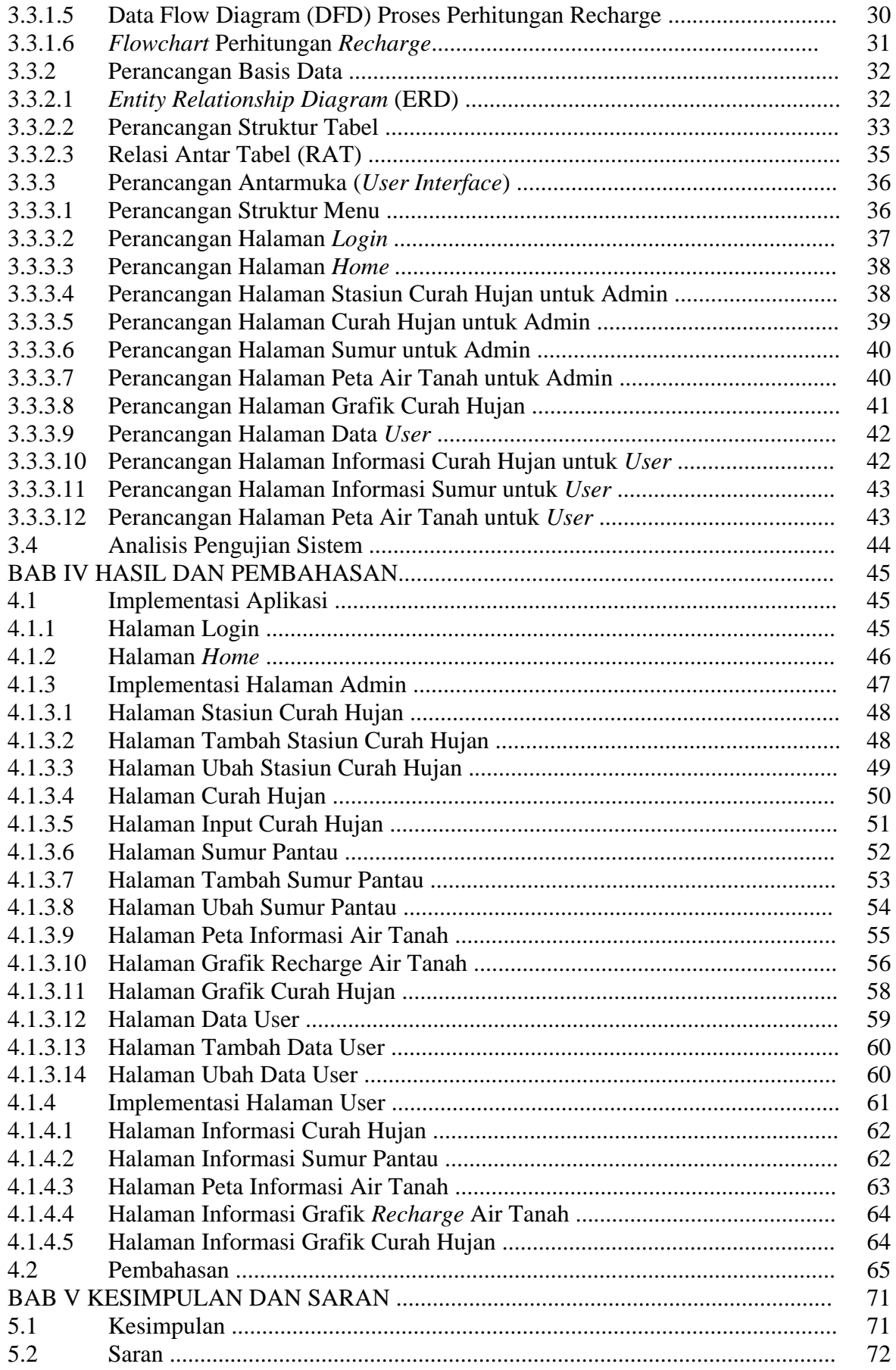

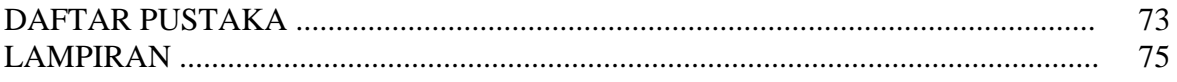

## **DAFTAR GAMBAR**

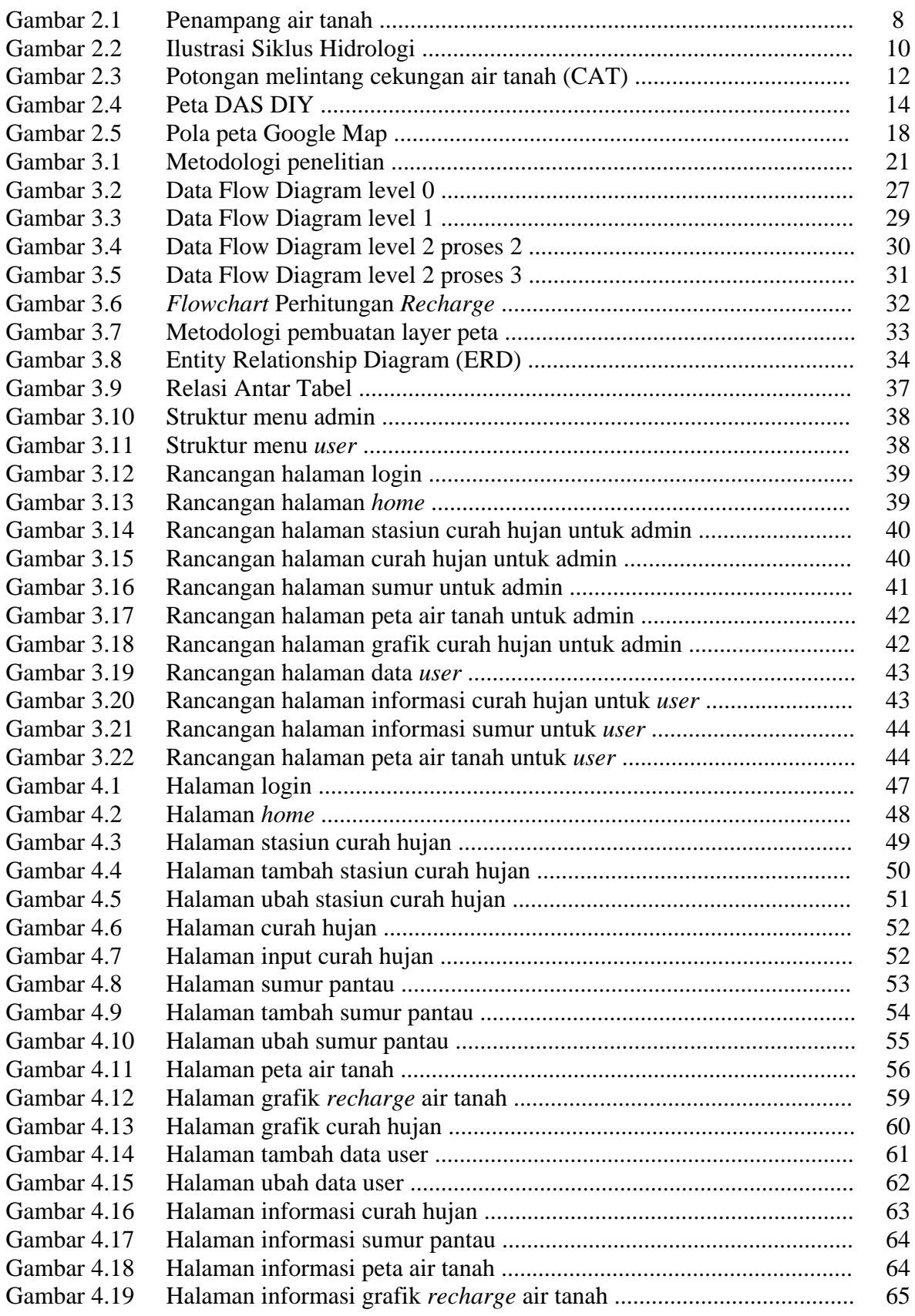

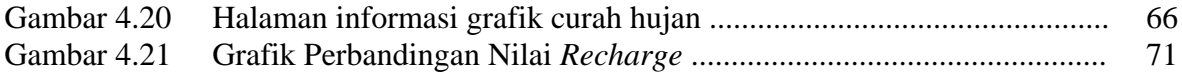

## **DAFTAR TABEL**

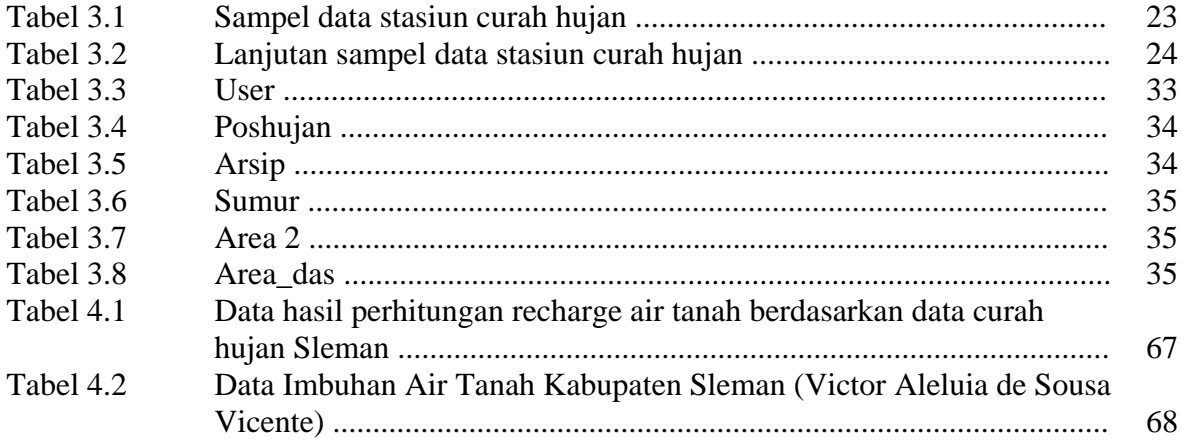

# **DAFTAR MODUL PROGRAM**

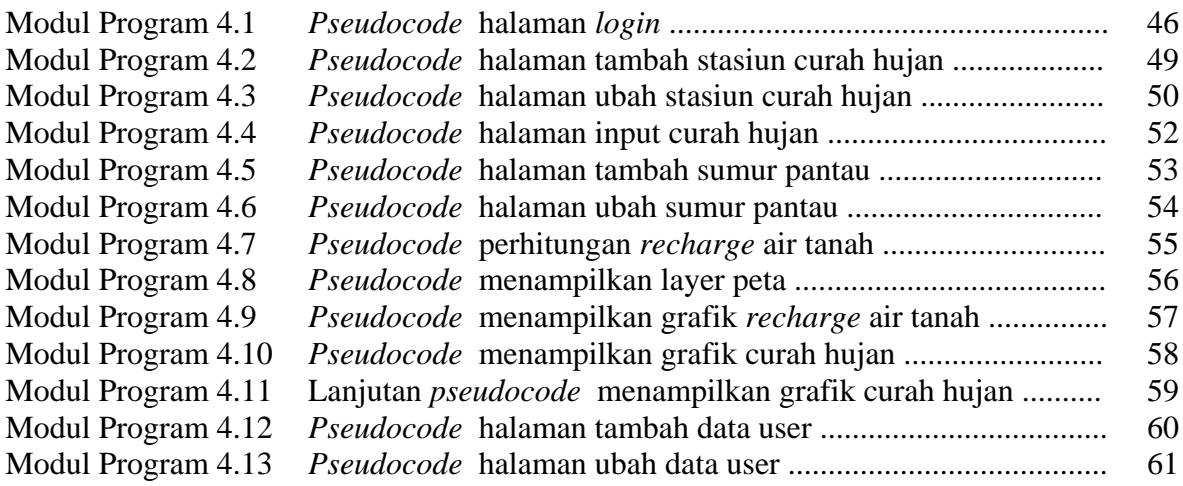